## **SKRIPSI**

# **PEMBATASAN AKSES WEBSITE MENGGUNAKAN FIREWALL BERBASIS SOFTWARE DEFINED NETWORK**

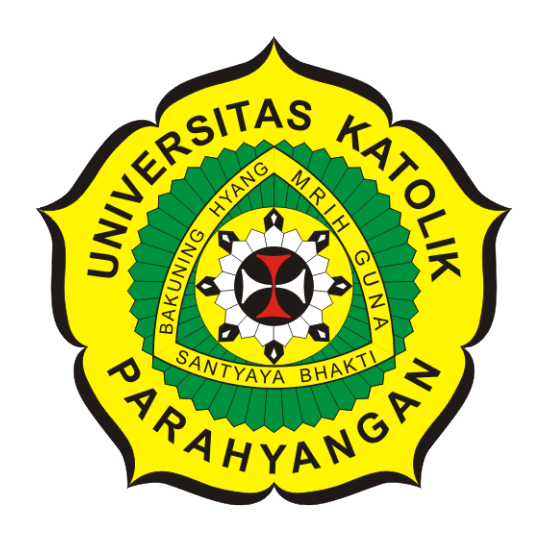

**Barsya Prastoro**

**NPM: 2014730042**

**PROGRAM STUDI TEKNIK INFORMATIKA FAKULTAS TEKNOLOGI INFORMASI DAN SAINS UNIVERSITAS KATOLIK PARAHYANGAN 2020**

## **UNDERGRADUATE THESIS**

# **WEBSITE ACCESS RESTRICTION USING SOFTWARE DEFINED NETWORK BASED FIREWALLS**

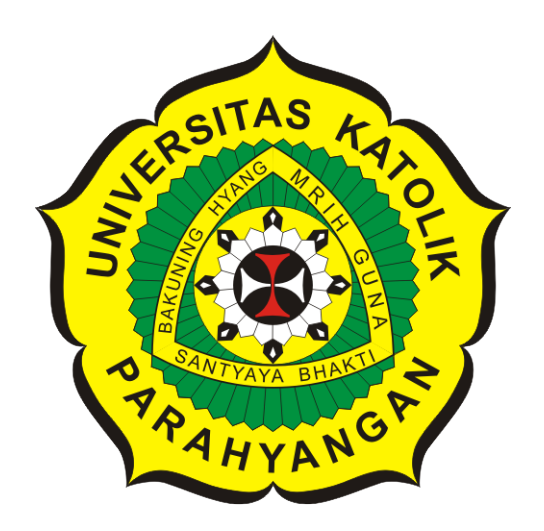

**Barsya Prastoro**

**NPM: 2014730042**

**DEPARTMENT OF INFORMATICS FACULTY OF INFORMATION TECHNOLOGY AND SCIENCES PARAHYANGAN CATHOLIC UNIVERSITY 2020**

#### **PERNYATAAN**

Dengan ini saya yang bertandatangan di bawah ini menyatakan bahwa skripsi dengan judul:

#### PEMBATASAN AKSES WEBSITE MENGGUNAKAN FIREWALL BERBASIS SOFTWARE DEFINED NETWORK

adalah benar-benar karya saya sendiri, dan saya tidak melakukan penjiplakan atau pengutipan dengan cara-cara yang tidak sesuai dengan etika keilmuan yang berlaku dalam masyarakat keilmuan.

Atas pernyataan ini, saya siap menanggung segala risiko dan sanksi yang dijatuhkan kepada saya, apabila di kemudian hari ditemukan adanya pelanggaran terhadap etika keilmuan dalam karya saya, atau jika ada tuntutan formal atau non-formal dari pihak lain berkaitan dengan keaslian karya saya ini.

> Dinyatakan di Bandung, Tanggal 12 Mei 2020

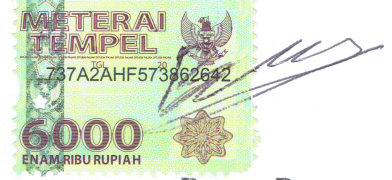

Barsya Prastoro NPM: 2014730042

### **LEMBAR PENGESAHAN**

# **PEMBATASAN AKSES WEBSITE MENGGUNAKAN FIREWALL BERBASIS SOFTWARE DEFINED NETWORK**

**Barsya Prastoro**

**NPM: 2014730042**

**Bandung, 12 Mei 2020**

**Menyetujui,**

**Pembimbing**

**Chandra Wijaya, M.T.**

**Ketua Tim Penguji**

**Anggota Tim Penguji**

**Elisati Hulu, M.T.**

**Vania Natali, M.T.**

**Mengetahui,**

**Ketua Program Studi**

**Mariskha Tri Adithia, P.D.Eng**

# **PERNYATAAN**

Dengan ini saya yang bertandatangan di bawah ini menyatakan bahwa skripsi dengan judul:

#### **PEMBATASAN AKSES WEBSITE MENGGUNAKAN FIREWALL BERBASIS SOFTWARE DEFINED NETWORK**

adalah benar-benar karya saya sendiri, dan saya tidak melakukan penjiplakan atau pengutipan dengan cara-cara yang tidak sesuai dengan etika keilmuan yang berlaku dalam masyarakat keilmuan.

Atas pernyataan ini, saya siap menanggung segala risiko dan sanksi yang dijatuhkan kepada saya, apabila di kemudian hari ditemukan adanya pelanggaran terhadap etika keilmuan dalam karya saya, atau jika ada tuntutan formal atau non-formal dari pihak lain berkaitan dengan keaslian karya saya ini.

> Dinyatakan di Bandung, Tanggal 12 Mei 2020

> > Barsya Prastoro NPM: 2014730042

#### **ABSTRAK**

Internet merupakan sistem jaringan komputer yang saling terhubung secara global. Asal usul internet berasal dari penelitian yang dilakukan oleh pemerintah Amerika Serikat pada tahun 1960-an untuk membangun komunikasi yang kuat dan toleran terhadap kesalahan dengan jaringan komputer. Internet memiliki pengaruh besar atas ilmu, dan pandangan dunia. Dengan hanya berpadukan mesin pencari seperti *Google*, pengguna di seluruh dunia mempunyai akses internet yang mudah atas bermacam-macam informasi. Informasi yang beredar di internet dapat dimanfaatkan oleh manusia guna untuk membantu dalam kehidupan sehari-hari. Namun sayangnya, manusia yang memiliki akses ke internet terkadang menyalahgunakan informasi yang beredar tersebut, seperti mengakses internet untuk mencari kunci jawaban ujian. Hal tersebut tentu dapat menyebabkan ketidakseimbangan terhadap tujuan dari kegiatan akademik, terutama di Fakultas Teknologi Informasi dan Sains, Universitas Katolik Parahyangan.

Pada penelitian ini telah dirancang sebuah perangkat lunak untuk membantu kegiatan akademik di Fakultas Teknologi Informasi dan Sains, Universitas Katolik Parahyangan. Perangkat lunak ini diharapkan dapat membantu pihak pengelola laboratorium komputer pada Fakultas Teknologi Informasi dan Sains dalam membatasi akses mahasiswa terhadap informasi tertentu. Perangkat lunak ini dibangun dengan mengimplementasikan lingkungan *Software Defined Network* pada struktur jaringan laboratorium komputer dan menggunakan dua *Controller* milik *Software Defined Network* yang bernama POX dan ONOS untuk mengelola kebijakan-kebijakan yang ada pada jaringan. Eksperimen dalam pengerjaan skripsi ini dilakukan dengan menguji kesuksesan pembatasan akses *website* tertentu dan membandingkan kedua *Controller* tersebut.

Pengujian terhadap perangkat lunak ini dilakukan untuk memastikan semua kebutuhan pengguna dalam hal membatasi akses mahasiswa dapat terpenuhi. Pengujian performa telah dilakukan dengan membandingkan kedua *Controller* ini. Hal ini juga dilakukan untuk menentukan *Controller* mana yang lebih layak digunakan pada jaringan laboratorium komputer.

Hasil pengujian yang telah dilakukan membuktikan bahwa perangkat lunak ini dapat membantu menangani masalah batasan akses mahasiswa terhadap informasi tertentu. Hasil dari pengujian performa yang telah dilakukan juga membuktikan bahwa salah satu dari kedua *Controller* yang digunakan lebih layak digunakan pada jaringan laboratorium komputer Fakultas Teknologi Informasi dan Sains, Universitas Katolik Parahyangan.

**Kata-kata kunci:** Internet, Jaringan, *Software Defined Network*, POX, ONOS

#### **ABSTRACT**

Internet is a computer network system that connected to each other globally. The origin of the internet comes from research conducted by the United States government in 1960s to build a strong and fault-tolerant communication with computer networks. By simply combining search engines like Google, users all over the world have easy internet access to various information. The information that spread all over the internet can be used by human beings to help them in daily life. But unfortunately, humans who have access to the internet sometimes misuse the information, such as accessing the internet to look for exam answers. This certainly can cause an imbalance in the objectives of academic activities, especially in the Faculty of Information Technology and Science, Parahyangan Catholic University.

This research has designed a software to help the academic activities in the Faculty of Information Technology and Science, Parahyangan Catholic University. This software is expected to help the management of computer laboratories in the Faculty of Information Technology and Science in limiting student access to certain information. This software was built by implementing the *Software Defined Network* environment in the structure of the computer laboratory network and using two *Controller* belonging to *Software Defined Network* named POX and ONOS to manage the policies that exist on the network. Experiments in the work of this thesis is done by testing the success of certain *website* access restrictions and comparing the two *Controller*.

Testing of this software is done to ensure all user needs in terms of limiting student access can be met. Performance testing has been carried out by comparing these two *Controller*. This is also done to determine which *Controller* is more suitable for use in a computer laboratory network.

The results of tests that have been done prove that this software can help deal with the problem of limiting student access to certain information. The results of the performance tests that have been carried out also prove that one of the two *Controller* that is used is more feasible to be used in the computer laboratory network of the Faculty of Information Technology and Science, Parahyangan Catholic University.

**Keywords:** Internet, Network, Software Defined Network, POX, ONOS

*Dipersembahkan untuk Tuhan, Orang tua, Dosen Pembimbing, dan Teman-Teman*

### **KATA PENGANTAR**

Puji dan syukur kehadirat Tuhan Yang Maha Esa atas segala berkat dan rahmat-Nya yang melimpah sehingga penulis dapat menyelesaikan skripsi ini.

Dalam penyusunan skripsi ini, penulis sungguh bersyukur karena telah mendapatkan banyak bantuan dan dorongan dari berbagai pihak. Oleh karena itu, pada kesempatan ini penulis ingin mengucapkan terima kasih yang sebesar-besarnya kepada:

- 1. Keluarga yang banyak memberi dukungan moral dalam pembuatan skripsi.
- 2. Bapak Chandra Wijaya, M.T.selaku dosen pembimbing yang telah memberikan waktu, arahan dan bimbingan dari awal penyusunan skripsi ini sampai kepada akhirnya skripsi ini dapat selesai.
- 3. Bapak Elisati Hulu, M.T.selaku penguji utama dan ibu Vania Natali, M.T.selaku penguji pendamping yang telah memberikan kritik dan saran untuk skripsi ini.
- 4. Hereza Liem yang telah membantu penulis untuk mendapatkan data yang dibutuhkan serta memperkenalkan jaringan laboratorium komputer.
- 5. Tobias Jaya, Nadhila Herdanti, yustinus Juan, Michael walah, Qolbi Faturrohim, Farhan Fazrian, yang telah membantu menyalurkan ide dalam penyusunan skripsi.
- 6. Abdurahman Gifary, Aldena, Muhammad Muqinan Maulal Mulki, Muhammad Luthfan Rizal, Prihatur Setyo Putra, Satria Megananda Purnama yang telah memberi dukungan moral serta banyak menyelamatkan hidup penulis.

Penulis menyadari bahwa skripsi ini jauh dari kata sempurna karena adanya keterbatasan pengetahuan dan kemampuan yang dimiliki. Terlepas dari kekurangan yang dimiliki, semoga skripsi ini dapat memberikan manfaat bagi pembaca.

Bandung, Mei 2020

Penulis

# **DAFTAR ISI**

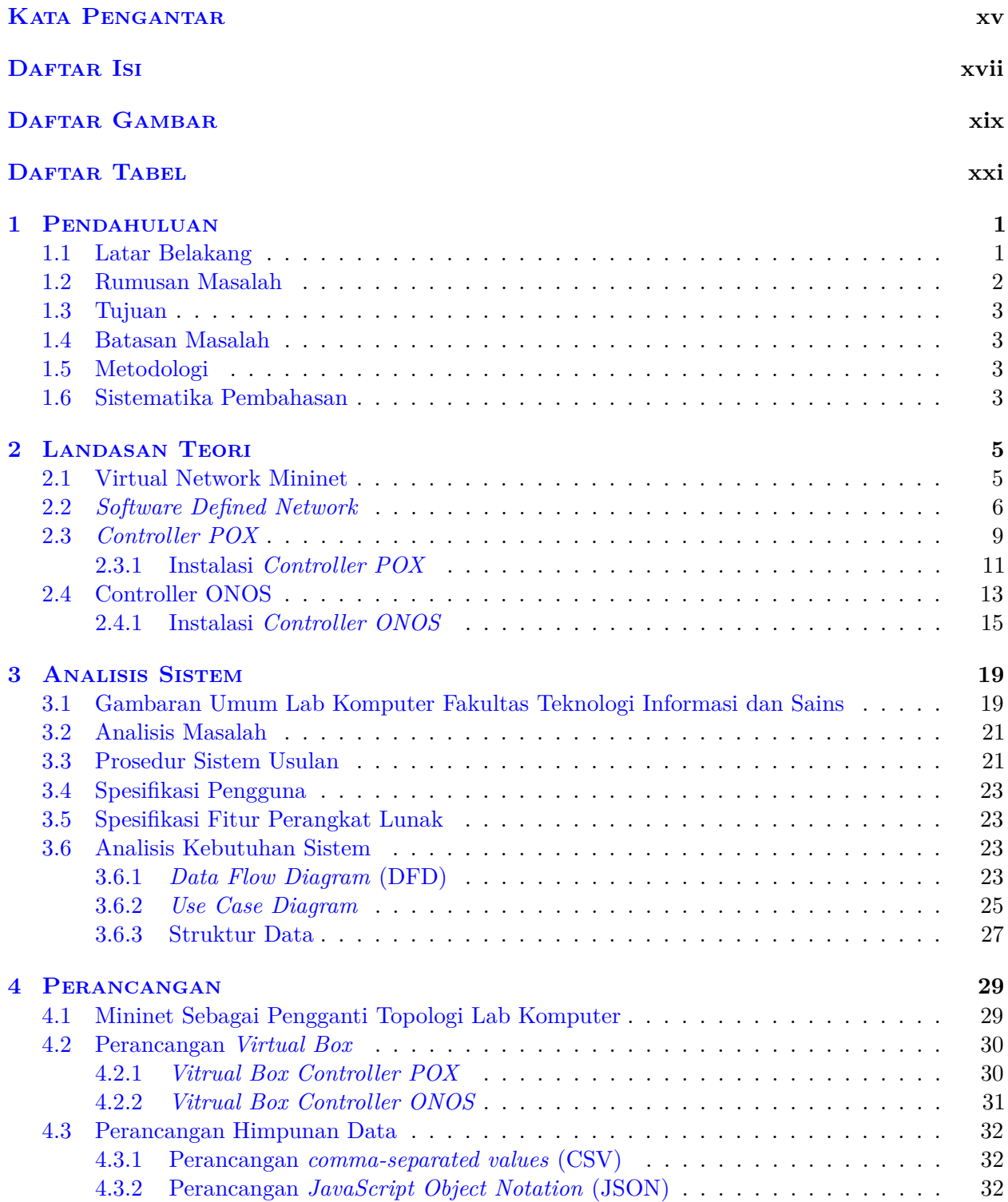

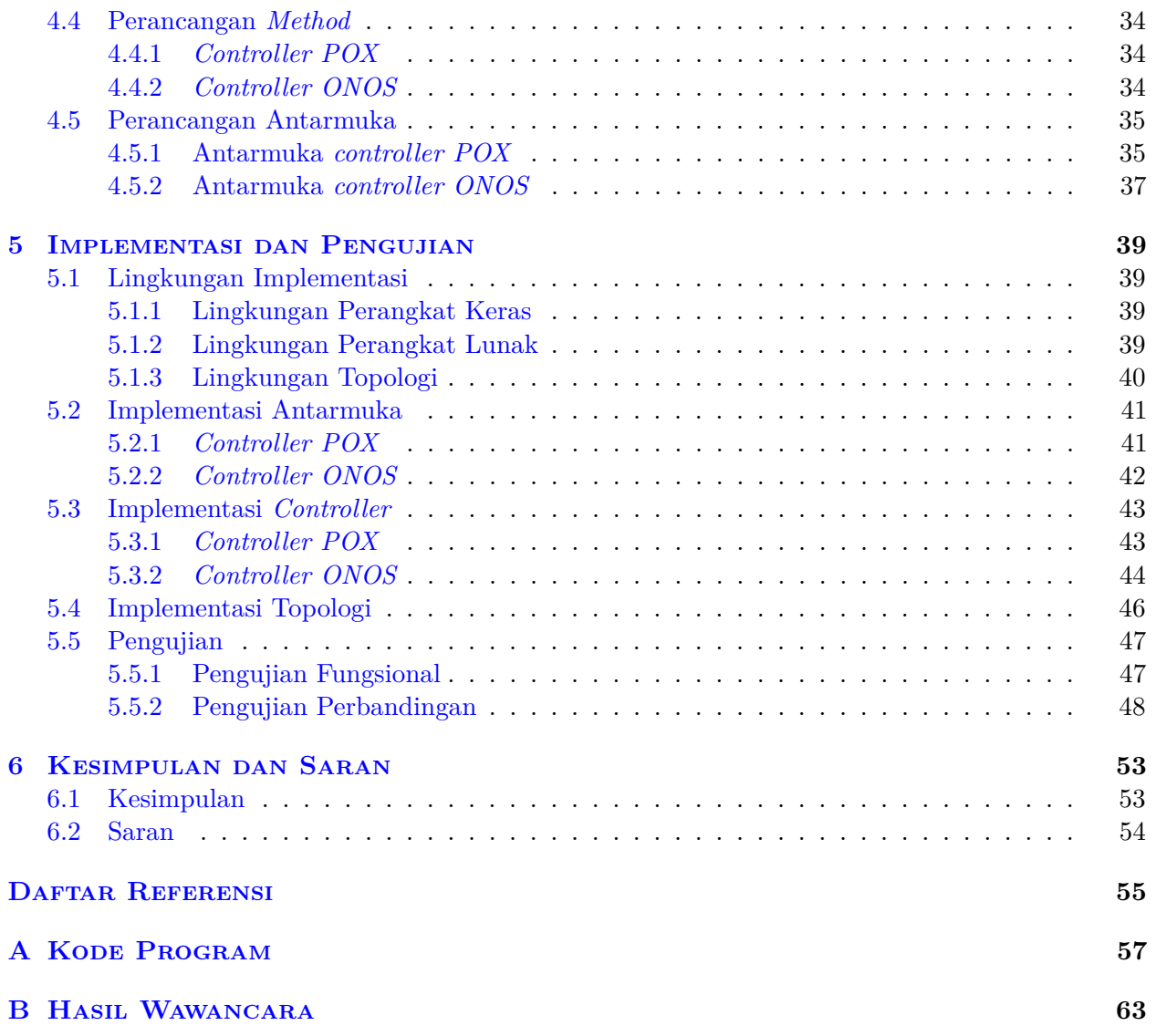

# **DAFTAR GAMBAR**

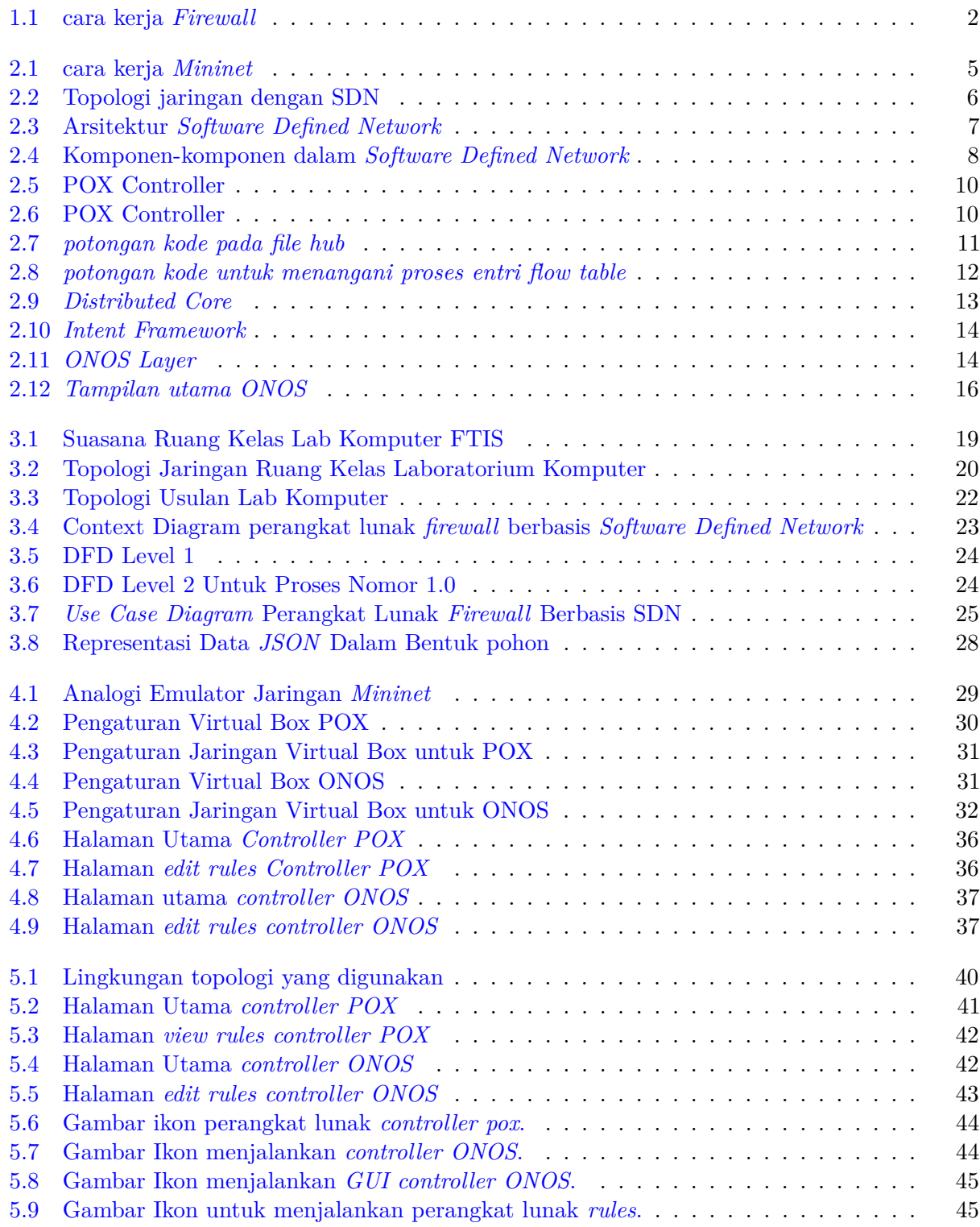

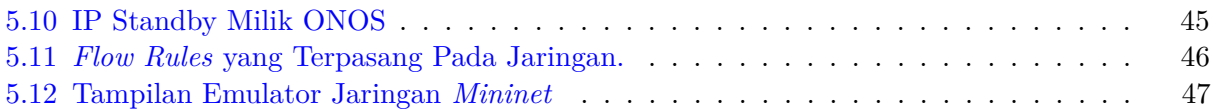

# **DAFTAR TABEL**

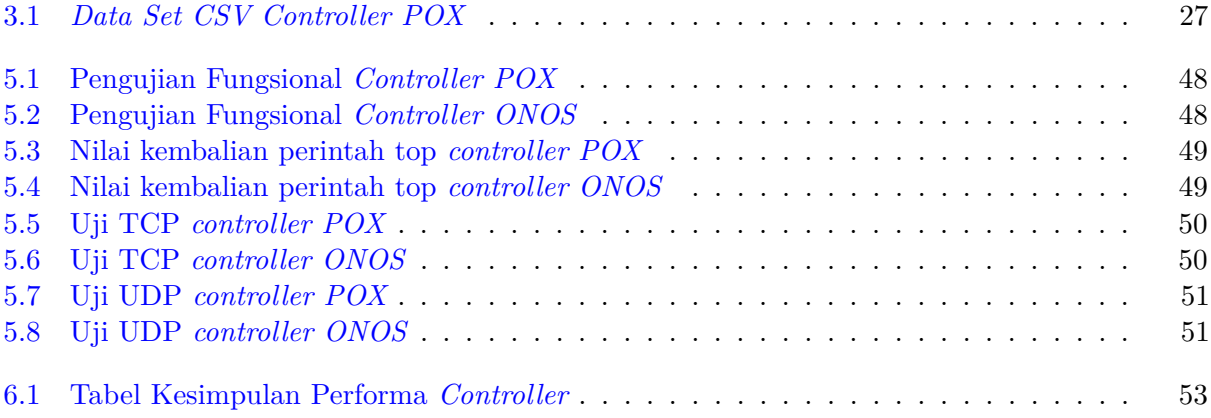

### **BAB 1**

#### **PENDAHULUAN**

#### **1.1 Latar Belakang**

Universitas Katolik Parahyangan merupakan universitas yang memiliki aturan yang sangat ketat dalam hal pembelajaran di dalam kelas. Salah satu aturan UNPAR yaitu dilarang menyontek ketika ujian. Akan tetapi, dalam ujian yang membutuhkan koneksi internet tidak menutup kemungkinan bahwa mahasiswa juga memiliki akses bebas terhadap penelusuran internet. Contoh kasus yaitu ketika ujian dari CISCO.Inc pada ujian CISCO di mata kuliah Administrasi Jaringan Komputer (AJK), membuat mahasiswa harus memiliki akses internet, hal tersebut disebabkan oleh kebutuhan setiap peserta ujian untuk mengakses *Website* dari CISCO untuk dapat mengikuti ujian ini. Akses internet yang dilakukan mahasiswa, sangat memungkinkan terjadinya pencarian kunci jawaban dari *Website* lain.

Pencegahan agar pengguna tidak mengakses *Website* yang menyediakan alternatif dalam hal pencarian jawaban perlu diterapkan. Memutus akses internet bukan menjadi solusi untuk masalah tersebut, melainkan menerapkan metode pembatasan hak akses*Website* menggunakan *Firewall* berbasis *Software Defined Network*. *Software Defined Network* adalah istilah yang mengacu kepada konsep baru dalam mengimplementasikan jaringan. Konsep dasar *Software Defined Network* adalah melakukan pemisahan eksplisit paket data antara *Forwarding Plane* dan *Control Plane*.

*Forwarding Plane* bertugas untuk menentukan transfer paket data antara perangkat jaringan yang digunakan. *Control Plane* bertugas untuk menentukan apa yang akan dilakukan terhadap paket data yang diterima. Penggunaan SDN menggunakan *OpenFlow protocol*, yang mana *OpenFlow Protocol* merupakan standar protokol pengaturan jalur dan pengiriman paket data ketika melalui sebuah *Switch* yang terdapat dalam SDN dan memungkinkan interaksi antara *Controller* SDN dengan *forwarding Plane* dari perangkat jaringan (*Router, Switch* dan komputer pengguna).

*Software Defined Network* menyediakan keamanan di dalam jaringan. Keamanan di dalam SDN disediakan dengan menggunakan *Firewall*. *Firewall* merupakan sebuah sistem yang didesain untuk mencegah akses yang tidak sah ke dari jaringan pribadi atau dari jaringan pribadi (*Private Network*). *Firewall* dapat memonitor dan mengontrol aliran data yang masuk ke jaringan dari berbagai sumber, dan bekerja berdasarkan aturan yang telah ditentukan. Berikut ini gambar cara kerja dari *Firewall*:

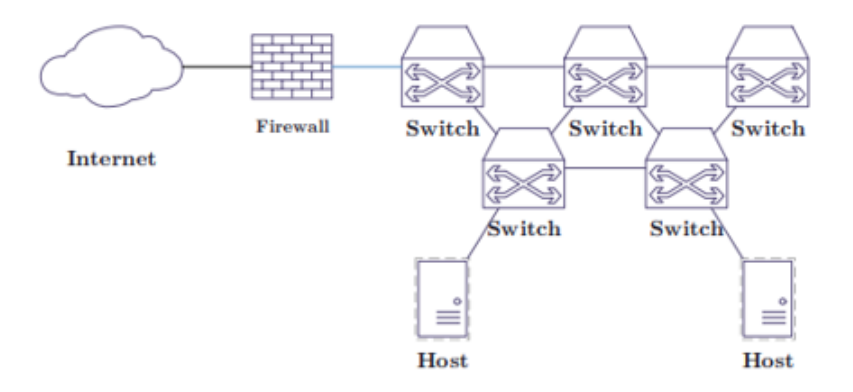

Gambar 1.1: cara kerja *Firewall*

Pembatasan hak akses website menggunakan *firewall* berbasis SDN (*Software Defined Network*), memerlukan *Controller* agar SDN dapat berinteraksi dengan *Firewall*. *Controller* yang digunakan di dalam skripsi ini adalah *Controller POX* dan *ONOS (Open Network Operating System)*. *Controller POX* merupakan turunan dari *Controller NOX*, yang mana fungsi POX hampir sama dengan NOX yaitu sebagai *platform* untuk mengelola jaringan.

*ONOS (Open Network Operating System)* merupakan *Operating System SDN* untuk membantu pembuatan SDN agar memiliki skalabilitas, performa, dan *Availability* yang tinggi. Meskipun *ONOS (Open Network Operating System)* didesain untuk membantu SDN, *ONOS* juga bisa bertindak sebagai SDN itu sendiri untuk mengatur *Control Plane* di jaringan LAN (*Local Area Network*).

Implementasi dari kedua *Controller*, membutuhkan VN (*Virtual Network) Mininet* agar dapat saling berinteraksi dan berkomunikasi dalam mengirimkan paket data antar *Switch, Router,* dan komputer pengguna. Perangkat lunak akan dibuat menggunakan VN (*Virtual Network) Mininet*, yang mana *Mininet* merupakan VN (*Virtual Network*) yang berfungsi sebagai *Network Emulator* yang dapat membuat jaringan *Virtual*, berupa *Virtual Host, Switch, Router,* dan *Controller*. *Mininet* dapat dijalankan secara langsung melalui terminal pada sistem operasi *Linux*, apabila pengguna menggunakan sistem operasi selain *Linux* maka pengguna membutuhkan aplikasi *Virtual Box* untuk menjalankan Mininet.

Pada skripsi ini akan dibuat sebuah Perangkat Lunak *Rules* yang akan membantu kegiatan akademik di Fakultas Teknologi Informasi dan Sains, Universitas Katolik Parahyangan. Hasil akhir dari Perangkat Lunak *Rules* ini adalah perangkat lunak yang mudah dikelola dan dapat digunakan untuk membatasi hak akses pengguna dalam mengakses *Website* tertentu pada saat ujian. Pengguna yang dimaksud yaitu, mahasiswa, dosen, dan admin. Pengujian perangkat lunak ini pada awalnya akan diuji pada saat ujian AJK (*Administrasi Jaringan Komputer*) di lingkungan FTIS (Fakultas Teknologi Informasi dan SAINS) UNPAR (Universitas Katolik Parahyangan), karena pengujian saaat kegiatan ujian AJK tidak memungkinkan dilakukan, maka dari itu pengujian disimulasikan menggunakan *Virtual Box*.

#### **1.2 Rumusan Masalah**

Berdasarkan latar belakang tersebut, rumusan masalah penelitian ini adalah sebagai berikut:

- Bagaimana cara mengetahui aktivitas pengguna saat mengakses *Website* tertentu?
- Bagaimana cara *Software Defined Network* bekerja?
- Bagaimana cara membuat aplikasi *firewall* berbasis *Software Defined Network*?
- Bagaimana cara membatasi hak akses setiap user?
- Apa saja yang dapat dibandingkan antara *Controller POX* dan *ONOS*?

### **1.3 Tujuan**

Berdasarkan identifikasi masalah, maka tujuan penelitian ini, yaitu:

- Mempelajari dan mengetahui aktivitas pengguna saat mengakses *Website* tertentu.
- Mempelajari cara kerja *OpenFlow Protocol* yang terdapat di *Software Defined Network* bekerja serta mempelajari cara mengimplementasi *Controller* yang berguna sebagai *Forwarding Plane* dan *Control Plane* dari paket data yang dikirim atau diterima oleh *Switch*.
- Mempelajari dan Mengetahui kebutuhan-kebutuhan untuk membuat aplikasi *Firewall* berbasis *Software Defined Network*.
- Mempelajari cara mengimplementasikan *Firewall* berbasis *Software Defined Network* untuk membatasi akses *Website* tertentu.
- Mempelajari waktu proses paket data, memori yang digunakan, waktu mulai, *Running Time Rules*, dan *Throughput* paket data maksimum yang dapat diproses dan digunakan sebagai uji perbandingan antara kedua *Controller POX* dan *ONOS*.

### **1.4 Batasan Masalah**

Batasan masalah dalam skripsi ini adalah:

- 1. Perangkat lunak mengelola *Rules* dalam bentuk *CSV* dan *JSON*.
- 2. Penerapan dan pengujian perangkat lunak secara virtual menggunakan *Virtual Box*.
- 3. Perangkat lunak menggunakan koneksi kabel *ethernet* terhadap jaringan.
- 4. Perangkat keras yang digunakan harus memiliki *controller POX* dan *controller ONOS*.

### **1.5 Metodologi**

Langkah-langkah yang akan ditempuh dalam pengerjaan skripsi ini adalah:

- 1. Melakukan studi pustaka mengenai *Software Defined Network* (SDN)
- 2. Mengamati proses kegiatan ujian Mata Kuliah Administrasi Jaringan Komputer melalui teknik wawancara dan mengamati hal-hal yang diakses oleh peserta ujian.
- 3. Mempelajari cara kerja *Virtual Network Mininet*, cara kerja *Software Defined Network*, cara kerja *Controller POX* dan *Controller ONOS* yang terdapat dalam *Software Defined Network*.
- 4. Mempelajari teknik pembangunan tampilan pengguna menggunakan bahasa pemrograman *Python* versi 2.7.6 dan basis data *CSV* dan *JSON*
- 5. Membangun perangkat lunak dengan langkah-langkah:
	- a. Melakukan analisis kebutuhan perangkat lunak yang didapat dari hasil wawancara dengan narasumber.
	- b. Melakukan perancangan pemodelan perangkat lunak.
	- c. Mengimplementasi hasil perancangan dengan *coding* dan melakukan pengujian terhadap perangkat lunak yang sudah dibangun.
- 6. Melakukan pengujian terhadap kedua *controller* yang dikembangkan.

### **1.6 Sistematika Pembahasan**

- 1. Bab 1 Pendahuluan, berisi latar belakang masalah, rumusan masalah, tujuan penyusunan skripsi, batasan masalah, metodologi penelitian, dan sistematika penyusunan skripsi.
- 2. Bab 2 Dasar Teori, berisi landasan teori mengenai *Virtual Network Mininet*, *Software Defined Network*, *controller POX*, dan *controller ONOS*.
- 3. Bab 3 Analisis, berisi gambaran umum Lab Komputer Fakultas Teknologi Informasi dan Sains, analisis masalah yang memuat analisis hasil survei yang berisi hasil wawancara, dan anaslisis kelemahan topologi Lab komputer, prosedur sistem usulan, spesifikasi pengguna, spesifikasi

fitur perangkat lunak, dan analisis kebutuhan sistem seperti diagram *use case* dan struktur data.

- 4. Bab 4 Perancangan, berisi perancangan *Mininet* sebagai pengganti topologi lab komputer, perancangan *Virtual Box*, perancangan Himpunan data, dan perancangan antarmuka.
- 5. Bab 5 Implementasi dan Pengujian, berisi lingkungan implementasi hasil dari perancangan pada bab 4, hasil pengujian terhadap kedua *controller*
- 6. Bab 6 Kesimpulan dan Saran, berisi kesimpulan dan saran.